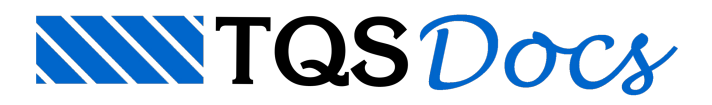

# Assinatura TQS

# O que é adesão à assinatura do software TQS?

Uma assinatura é um novo modo, mais atual, mais flexível, de se obter a licença de uso do software TQS. Uma assinatura dá a você o acesso contínuo às funcionalidades completas do TQS por um preço mensal bastante acessível. Além do suporte técnico gratuito, você também tem acesso a cada nova versão atualizada do software, sem custo adicional, enquanto a assinatura permanecer ativa.

#### Há alguma diferença de funcionalidades entre o software TQS comprado como uma assinatura e o modelo de compra tradicional?

Não, não há nenhuma diferença nas funcionalidades ou nos requisitos do software entre as duas modalidades. Contudo, se você suspender ou cancelar a assinatura, o software se tornará indisponível para utilização.

# Quem está apto para aderir à modalidade de assinatura?

A adesão ao plano de assinatura dos sistemas TQS está disponível para todos os profissionais e empresas de engenharia do mercado. Tanto clientes atuais, como novas empresas / profissionais podem aderir. Condições especiais, diferenciadas, serão aplicadas para os atuais clientes.

# O software de assinatura é instalado no meu computador? Ou é um aplicativo baseado em nuvem que acesso via Internet?

Nesta edição de assinatura dos sistemas TQS, temos duas modalidades de implantação:

- Instalação local no seu computador, exatamente como é feita para os produtos regulares da TQS com o auxílio do CD e do dispositivo físico denominado plugue. As funcionalidades de uma edição de assinatura são as mesmas do produto regular. Não será necessário estar on-line para usar a assinatura do seu TQS, pois será utilizado o dispositivo físico, plugue, para controle de sua assinatura.

- Instalação local no seu computador, através de download dos sistemas TQS e da licença de autorização de uso via Licença Web. O acesso à internet será necessário durante a instalação e, eventualmente, numa certa periodicidade, durante a utilização do software. Neste caso a utilização do plugue não mais será necessária. O software alertará você antecipadamente quando uma conexão com a internet for necessária para uma verificação e validação do status da licença.

## É possível migrar apenas parte dos sistemas já adquiridos para a assinatura?

Sim. Desde que esta migração seja feita por, no mínimo, 50%(cinquenta por cento) das licenças de uso do software TQS já adquiridas na modalidade de licença perpétua e o sistema de autorização de uso seja do tio plugue físico. Também, neste caso, as licenças de uso que migraram para a modalidade de assinatura necessitam ser do tipo Licença Web e não mais pelo plugue físico. Não é aconselhável operar duas versões do software TQS na mesma empresa. Desde que o projeto seja desenvolvido numa mesma versão, não existem impedimentos operacionais, porém, podem ocorrer incompatibilidades se houver troca de arquivos de uma versão para a outra. Esta migração parcial é interessante quando parte das licenças já adquiridas por licença perpétua estão ociosas.

É possível trabalhar com sistemas na modalidade tradicional de aquisição e por assinatura?

Sim, é possível ter instalado na empresa softwares TQS que operam com a licença perpétua via plugue físico e software TQS que operam com a Licença Web e modalidade assinatura deste que estes dois sistemas estejam instalados em computadores diferentes.

# Que planos de assinatura estão disponíveis?

A TQS oferece, nesta fase inicial, planos mensais de assinatura para determinados conjuntos de sistemas. Os planos mensais oferecem um grande atrativo que é a flexibilidade do compromisso em curto prazo. Eles permitem que você encerre a assinatura ou faça novas adesões, a qualquer momento, caso seu negócio precise de adequações em função das conjunturas de mercado. Em qualquer opção, os prazos mínimos de cancelamento deverão ser respeitados. Se você decidir reiniciar, basta adquirir uma nova assinatura sem ter necessidade de reinstalar os aplicativos.

## A partir de qual versão dos sistemas TQS esta modalidade de assinatura está disponível?

A partir da versão V18, <http://www.tqs.com.br/v18>. Como na modalidade de assinatura, a atualização é permanente e fornecida sem ônus, qualquer contratação nesta modalidade sempre resultará no fornecimento da última versão disponível. Esta opção é válida tanto para a os clientes atuais que visam a atualização dos sistemas como para a contratação de novos sistemas.

## Quais são os pacotes disponíveis no plano de assinatura?

Pacotes para engenharia de concreto armado, protendido e pré-moldado (eventualmente com complemento de alvenaria estrutural):

TQS PLENO\_LP&S TQS PLENO\_LP&S + PREO TQS PLENO\_LP&S + ALVEST TQS PLENO\_LP&S + PREO + ALVEST TQS UNIPRO\_LP&S TQS UNIPRO\_LP&S + PREO Limitado TQS UNIPRO\_LP&S + ALVEST TQS UNIPRO\_LP&S + PREO Limitado + ALVEST TQS UNIPRO12\_LP&S TQS UNIPRO12\_LP&S + PREO Limitado TQS UNIPRO12\_LP&S + ALVEST TQS UNIPRO12\_LP&S + PREO Limitado + ALVEST TQS EPP+ TQS EPP+ + ALVEST LIGHT TQS EPP TQS EPP + ALVEST LIGHT TQS EPP3 Pacotes para engenharia de alvenaria estrutural:

ALVEST PLENO ALVEST LIGHT Pacotes para edição gráfica de desenhos genéricos e plotagem:

AGC&DP TQS EDITORAÇÃO GRÁFICA Obs:

\* Todas as versões assinaladas com as siglas LP&S contam com os módulos de protensão (Lajes Protendidas), SISEs GEO e AGC&DP.

\*\* As descrições técnicas destes pacotes podem ser visualizadas na loja virtual [www.storetqs.com.br](http://www.storetqs.com.br)

#### Quais são os sistemas possíveis de migração para o plano de assinatura? TQS – Pacote Engenharia PLENO, UNIPRO, EPP+ e EPP

ALVEST – Pacote Engenharia Plena e Light

PREO – Pacote Engenharia Plena, Intermediária e Pequeno Porte

TQS – Pacote Editoração Gráfica (inclui AGC&DP)

AGC&D – Pacote para edição de Armaduras Genéricas de Concreto

## É possível fazer a migração para o plano de assinatura se a versão existente for muito antiga?

Sim, qualquer versão existente pode migrar para esta nova modalidade de acesso aos sistemas TQS desde que os pacotes sejam similares (Pacote Engenharia Plena, por exemplo). Condições diferenciadas serão aplicadas para clientes que possuem versões posteriores a V11.

## Tenho alguns sistemas já adquiridos na modalidade de licença perpétua com plugue e quero optar pela modalidade de assinatura apenas para novas licenças. É possível?

Sim. Desde que esta nova aquisição de licenças (autorização de uso) passe a ter a equivalência de, no mínimo, 50%(cinquenta por cento) do novo total das licenças de uso do software na empresa e as licenças na modalidade de licença perpétua possuam o dispositivo de autorização de uso por plugue físico. Também, neste caso, as licenças de uso que forem adquiridas para a modalidade de assinatura necessitam ser do tipo Licença Web e não mais pelo plugue físico. Não é aconselhável operar duas versões do software TQS na mesma empresa. Desde que o projeto seja desenvolvido numa mesma versão, não existem impedimentos operacionais, porém, podem ocorrer incompatibilidades se houver troca de arquivos de uma versão para a outra. Esta migração parcial é interessante quando parte das licenças já adquiridas por licença perpétua estão ociosas.

#### Ao cancelar a assinatura do software é preciso devolver algum bem físico a TQS?

Se a autorização da licença de uso for realizada pelo dispositivo físico plugue, este deverá ser devolvido à TQS ao final do contrato. Quando esta autorização da licença for realizada via internet, web, nenhum bem será devolvido.

## Se eu instalar a opção de assinatura do TQS, ela afetará os dados dos meus projetos (edifícios e critérios) realizados em versões anteriores do TQS armazenados no computador?

A versão de assinatura permite atualizar quaisquer versões anteriores instaladas. Além disto, a instalação não altera os arquivos de critérios de projeto e os dados gerais dos seus edifícios. É como a instalação de qualquer outra versão do TQS.

## Em quantos computadores posso instalar a edição de software por assinatura?

Cada assinatura é válida para uma estação de trabalho (computador). O número de instalações depende do número de assinaturas que sua empresa necessita.

# Como posso cancelar e devolver a minha assinatura?

O plano mensal é renovado automaticamente. Você pode cancelar a renovação automática a qualquer momento desde que seja enviado a TQS um aviso formal com um mês de antecedência e cumpridos os prazos mínimos de cancelamento.

Se eu suspender ou cancelar a minha assinatura, isso significa que ainda posso usar o software, mas que não vou receber atualizações para a versão

#### posso usar o software, mas que não vou receber atualização vou receber atualização vou receber atualização par<br>Estados para a versão volta que não volta que não volta que não volta que não volta que não volta que não volt mais recente?

Não. Desde que decorrido o prazo mínimo exigido para o cancelamento da assinatura a licença de uso expirará no final do mês seguinte à comunicação formal da suspensão da assinatura. Até este prazo final você terá todos os direitos sobre o software inclusive com o recebimento das atualizações disponíveis.

#### Como recebo pequenas atualizações e atualizações completas para o meu produto de assinatura?

Você tem direito a receber quaisquer atualizações para a edição de assinatura do TQS enquanto a assinatura permanece ativa. Quaisquer melhorias, correção de erros em andamento, correções de segurança e outros lançamentos de atualização que não requeiram atualizações completas são disponibilizados pelo atualizador de sistemas através do gerenciador de aplicativos da TQS.

#### Quando uma atualização para o meu produto de assinatura estiver disponível, tenho de instalá-la?

Não. Não é obrigatório instalar qualquer nova versão do software de assinatura. Há uma grande flexibilidade relacionada à quando instalar uma atualização. Você pode continuar a usar a versão atual do produto até que decida atualizá-la.

#### Quem posso contatar caso encontre problemas relacionados ao gerenciamento da minha assinatura, como cobrança, instalação, mudanças de planos ou reiniciar uma assinatura?

Se tiver dúvidas relacionadas à sua assinatura, contate o departamento comercial da TQS.

## Serviço e suporte estão incluídos na minha assinatura?

Você obtém o mesmo serviço de suporte técnico com a assinatura que obteria com a compra do modelo regular do mesmo produto.

## Ao optar pelo plano de assinatura, existe um prazo mínimo de cancelamento?

Sim, caso você esteja migrando e atualizando sua versão, existirá um prazo mínimo de cancelamento que pode variar de 3 (três) a 12 (doze) meses, dependendo do número da versão original que está migrando. Para uma nova formalização da assinatura, o prazo mínimo de cancelamento é de 3 (três) meses. Decorrido o prazo mínimo de cancelamento, em qualquer situação, atualização ou nova aquisição, o cancelamento da assinatura ocorrerá no final do mês seguinte à solicitação formal de suspensão do contrato. Exemplificando, se por um motivo qualquer, for desejado o cancelamento do contrato de uma nova assinatura no final do período inicial (prazo mínimo de 3 meses), ao final do segundo mês deverá ser enviada à TQS correspondência formal manifestando esta intenção. O mesmo ocorre para o cancelamento de uma atualização informando à TQS no final do 11o. mês esta condição.

# Existe algum ônus inicial por ocasião da formalização da assinatura?

Sim, apenas para novos clientes que optarem por esta modalidade na formalização inicial incidirá uma taxa equivalente ao valor mensal da assinatura. Para atualizações, clientes antigos, não haverá incidência de quaisquer taxas.

## Ao optar pela modalidade assinatura, na migração de versões, como fica a propriedade do software anterior?

Ao optar pela modalidade assinatura, automaticamente o software antigo é tratado, em termos comerciais, como se fosse devolvido a TQS, enquanto durar o período da assinatura. O valor desta devolução é considerado no preço mensal da assinatura.

#### Após ter feito a migração da modalidade de licença perpétua para a modalidade assinatura, ter cumprido o prazo de carência e cancelado totalmente o contrato de assinatura, como fica a propriedade do software anterior?

Neste caso, todo o software contratado originalmente junto a TQS, na modalidade de licença perpétua e na versão original antes migração para a modalidade de assinatura, será restituído e devolvido ao cliente.

#### Ao optar pela modalidade de assinatura é preciso efetuar a troca dos plugues?

Eventualmente sim. Dependendo da condição de fornecimento anteriormente já realizada, esta troca de plugues é necessária ou não.

## Qual a forma de pagamento para esta modalidade de assinatura?

A cobrança será feita mensalmente via boleto bancário ou débito no cartão de crédito. Para obter mais detalhes, consulte os termos e condições gerais.

## Onde posso adquirir edições de assinatura do TQS?

A edição de assinatura do TQS está disponível através dos nossos canais de venda, [comercial@tqs.com.br](mailto:comercial@tqs.com.br) ou [cida@tqs.com.br](mailto:cida@tqs.com.br) e através do telefone (11) 3883-2722

# O preço da minha assinatura irá aumentar ao longo dos anos?

Em condições normais, o preço de uma assinatura mensal será alterado ao longo dos anos com base na correção do índice de inflação. Geralmente a correção aplicada será anual, baseada no índice geral de preços IGP (FGV). Em situações excepcionais, o preço da mensalidade poderá sofrer reajustes adicionais baseados nos índices inflacionários da construção civil. Nesta situação, você será notificado com antecedência sobre o reajuste a ser aplicado com as devidas justificativas financeiras.

#### Qual a formalização exigida para a obtenção dos sistemas através desta assinatura?

Será efetuado um contrato formal entre a TQS e a parte interessada descrevendo as opções contratadas, condições gerais de fornecimento, garantias, propriedade, prazos contratuais, etc.

## Em que idiomas a edição de assinatura do TQS está disponível?

As assinaturas estão disponíveis no seguinte idioma: português (Brasil).

## Quando a minha assinatura começa?

A sua assinatura começa assim que o sistema TQS for recebido ou a ativação da proteção realizada.

#### Quais são os termos e condições para a assinatura do TQS? Consulte os termos e condições gerais.

#### Quem posso contatar caso tenha problemas com a minha edição de assinatura do TQS?

Se tiver dúvidas sobre a utilização da edição de assinatura do TQS, entre em contato com a área comercial através dos e-mails [comercial@tqs.com.br](mailto:comercial@tqs.com.br) ou [cida@tqs.com.br](mailto:cida@tqs.com.br) e através do telefone (11) 3883-2722.

# O que é a Licença Web?

Seguindo uma tendência que vem sendo adotada maciçamente pela maioria dos softwares internacionais, a TQS lançou um novo sistema de licenças baseado no conceito de "nuvem". Nesta modalidade, cada equipamento (computador) com o TQS possui uma assinatura digital que corresponde a versão contratada dos sistemas junto à TQS.

# Quais as vantagens da Licença Web?

Ao adotar o novo sistema de licenças WEB, teremos as seguintes vantagens:

Agilidade. Maior velocidade no recebimento de novas versões e/ou atualizações, não dependendo de envios de dispositivos físicos por correios e/ou outras modalidades de remessas. Observação: As licenças são disponibilizadas através de e-mail de administrador do cliente cadastro no momento da aquisição dos sistemas TQS®.

Portabilidade. A licença pode ser removida de um computador e depois instalada em outro computador. Observação: uma licença só pode estar instalada em uma única maquina por vez, ou seja, não existe a possibilidade de se instalar uma mesma licença em equipamentos diferentes simultaneamente.

Segurança. Não se tem mais o risco da perda do dispositivo físico.

Não é necessário utilizar mais uma das portas de saída (ex.: USB) do computador, ficando esta, disponível para outros fins.

Eliminação da necessidade de devolução de dispositivo físico, quando existe a necessidade de troca de pacote e/ou versão.

Controle de acesso das licenças WEB através de painel de controle no portal TQSNet. Com este recurso, o administrador das licenças WEB nos clientes poderá definir quais são as pessoas que poderão ter acesso a s licenças, permitindo controlar com quem as mesmas se encontram e em quais equipamentos estão instaladas num dado momento.

# Como instalar a Licença Web?

O roteiro para instalação de Licenças WEB e o seguinte:

- 1. Adquirir e/ou atualização de versão dos Sistemas TQS
- 2. Recebimento de e-mail solicitando cadastro de senha do administrador de licença
- 3. Recebimento de e-mail avisando sobre a liberação da licença e como acessar o portal TQSNet
- 4. Acessar ao portal TQSNet
- 5. Cadastrar os usuários que terão acesso as licenças WEB
- 6. Realizar o download do instalador do TQS
- 7. Descompactar e Instalar o TQS

8. Acessar o TQS Licenças na área de trabalho do computador com o TQS instalado e instalar a Licença Web

## Será necessário realizar a renovação da Licença Web

As datas de permissão de uso licenças das licenças WEB são renovadas automaticamente pelo TQS e não é necessário a digitação das chaves de liberação como acontecia com o dispositivo físico.

Porém, devido a alguns problemas de conexão WEB, algumas vezes se faz necessário a revalidação da licença através do "TQS Licenças".

Para revalidar uma licença, basta efetuar o login no "TQS Licenças" e clicar no botão "Revalidar Licença".

# Como remover a Licença Web e instalação em outro computador?

Caso precise utilizar o TQS em um outro equipamento, é necessário que a licença seja removida do equipamento atual antes de instalar no outro computador. Para isso, é necessário acessar o programa "TQS Licenças" no equipamento atual, fazer o login e clicar no botão "Remover". Somente após esta remoção, a licença ficará disponível para o outro computador.

# Quem posso contatar caso tenha problemas com a minha Licença Web?

Qualquer problema na instalação, encaminhe e-mail para [suporte@tqs.com.br](mailto:suporte@tqs.com.br) ou ligue para o telefone (11) 3883-2722, solicitando ajuda do Suporte TQS, antes, certifique-se que:

O instalador está sendo executado com privilégios de ADMINISTRADOR.

O PC ou notebook está conectado à INTERNET no momento da instalação da licença.

Verifique se FIREWALLS, ANTI-VIRUS ou outro sistema de proteção não está bloqueando o acesso à INTERNET dos programas: o C:\TQSW\EXEC\TQS.EXE o C:\TQSW\EXEC\NULF.EXE".

Observação: os caminhos acima consideram que o TQS foi instalado no DRIVE "C".